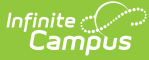

# **Student Special Education Program Eligibility Associations (Wisconsin v3.6)**

Last Modified on 03/11/2024 8:47 am CDT

Tool Search: Ed-Fi

This resource allows agencies to transfer SPED eligibility data in order to perform tasks such as addressing and improving timely evaluation of children and support research and analysis.

This resource is only available for Public Only configurations and the 2022-23 school year and later.

#### **Object Triggering Logic**

The tables below describe the logic for triggering syncing of this object. Expand one of the areas below to see full requirements:

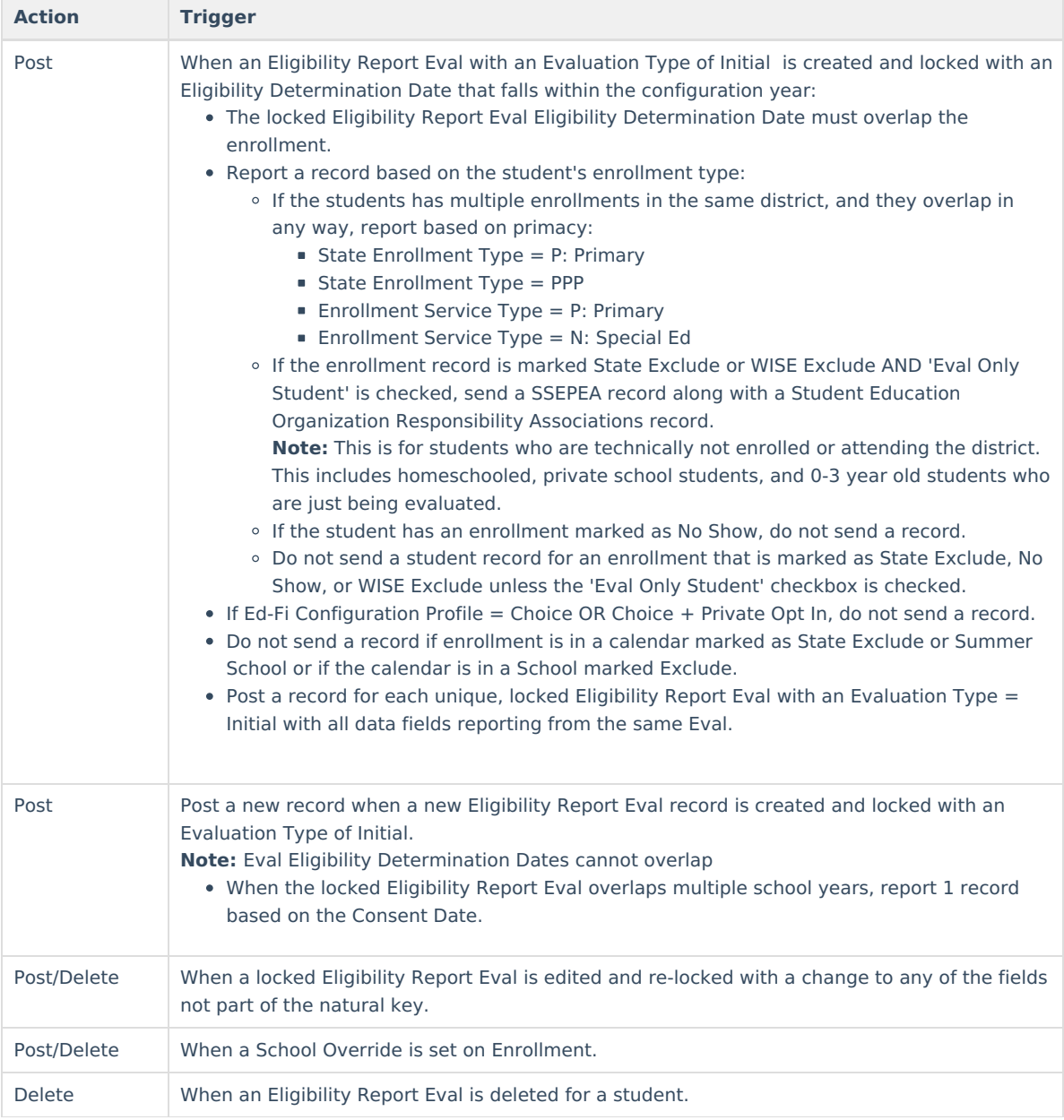

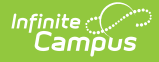

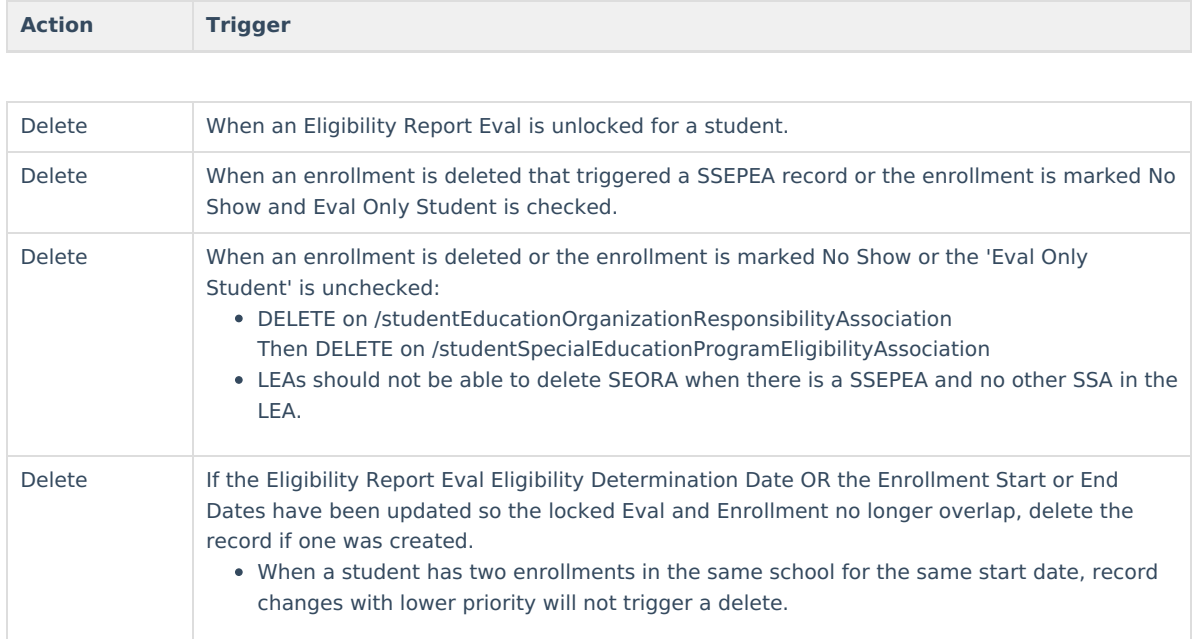

## **Resource Toggle/Resync**

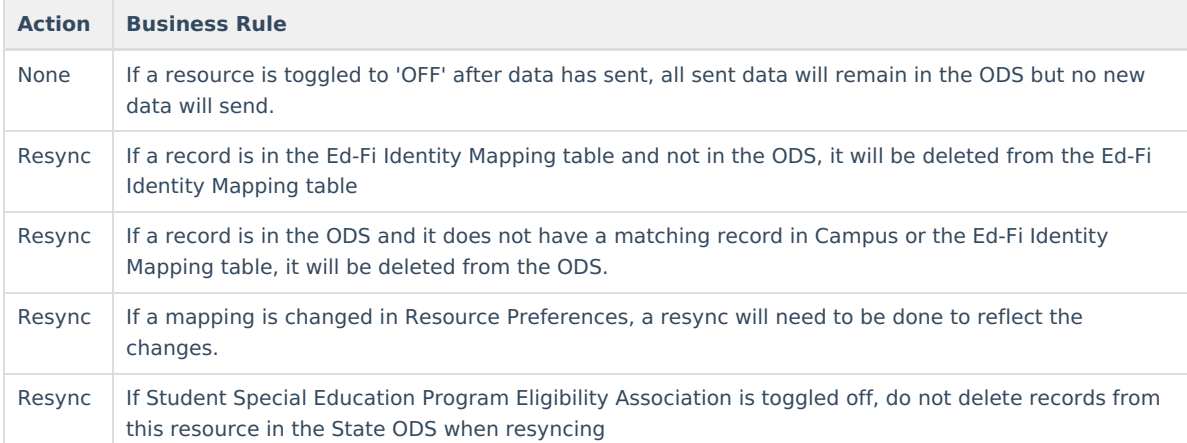

## **Natural Key Changes/Cascading Updates, Deletes**

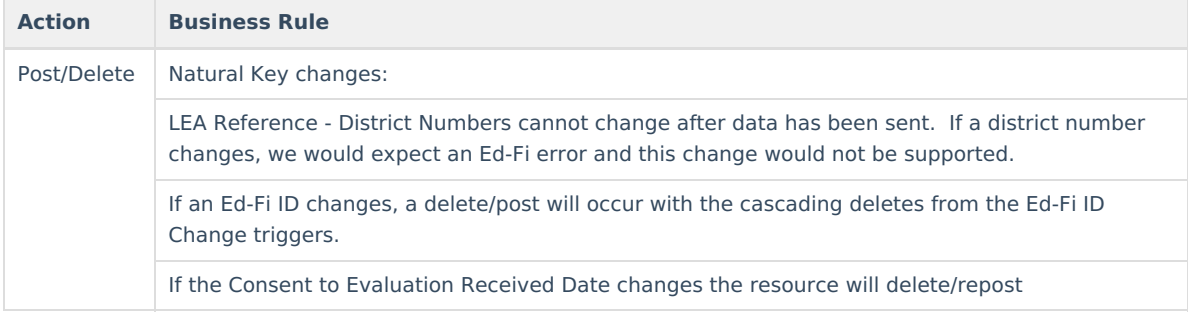

#### **Scope Year**

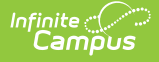

#### **Business Rules**

When a new Eligibility Report Eval is created and locked, the record will report in the Scope Year that the Eligibility Determination Date overlaps with:

- The Begin Date must be on or before the School Year End Date. If School Year End Date is NULL, 6/30/XXXX will be used as the default date.
- Data will only send for the years that have valid configuration.

When the record is triggered from enrollments with 'Eval Only Student' checked, the record will send to the scope year for the school year the enrollment is associated with:

Data will only send for the years that have valid configuration.

#### **Object Data Elements**

Data Element Labels in bold are part of the Natural Key and are required data elements for Data to send to Ed-Fi. Expand one of the areas below to see full requirements:

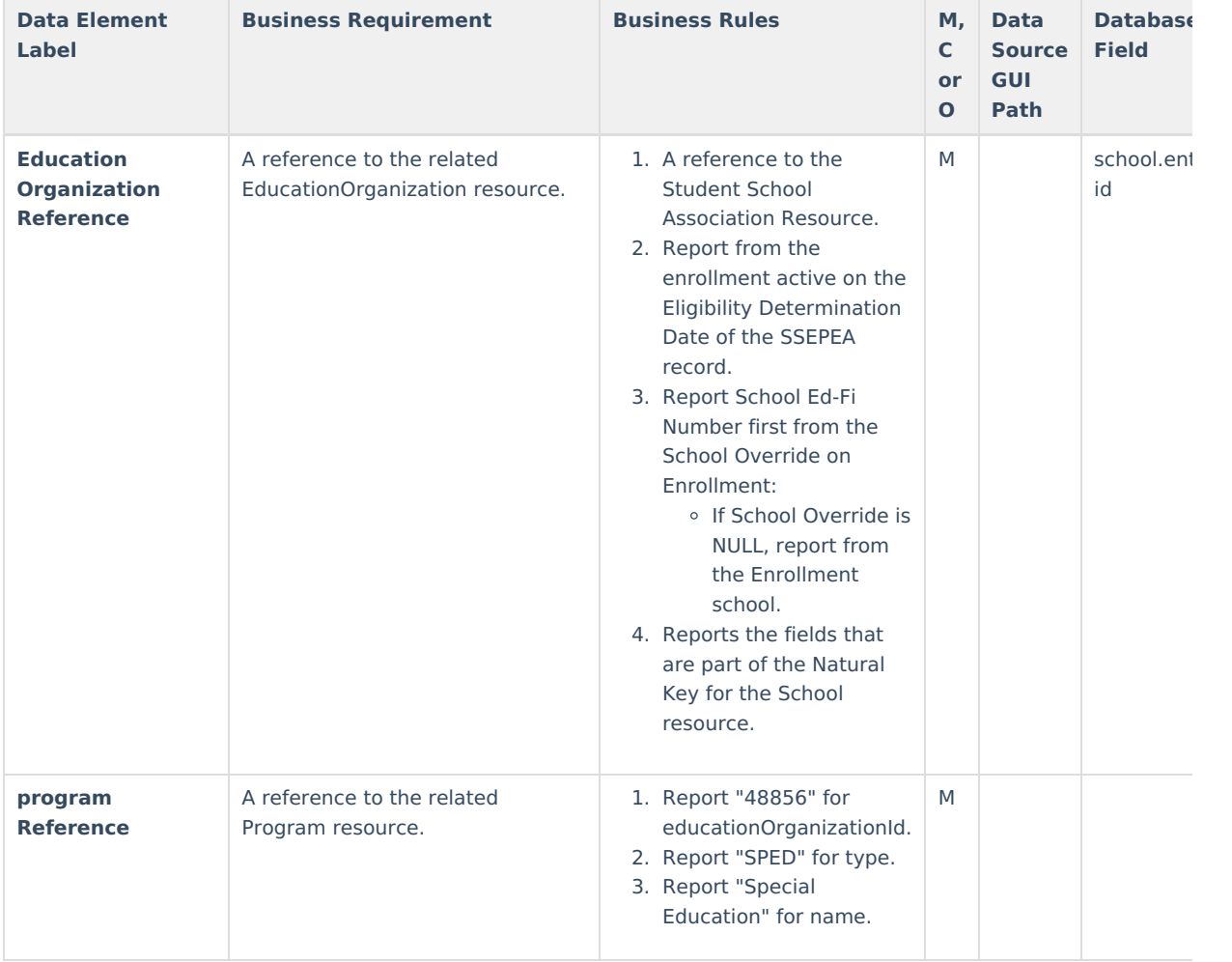

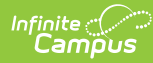

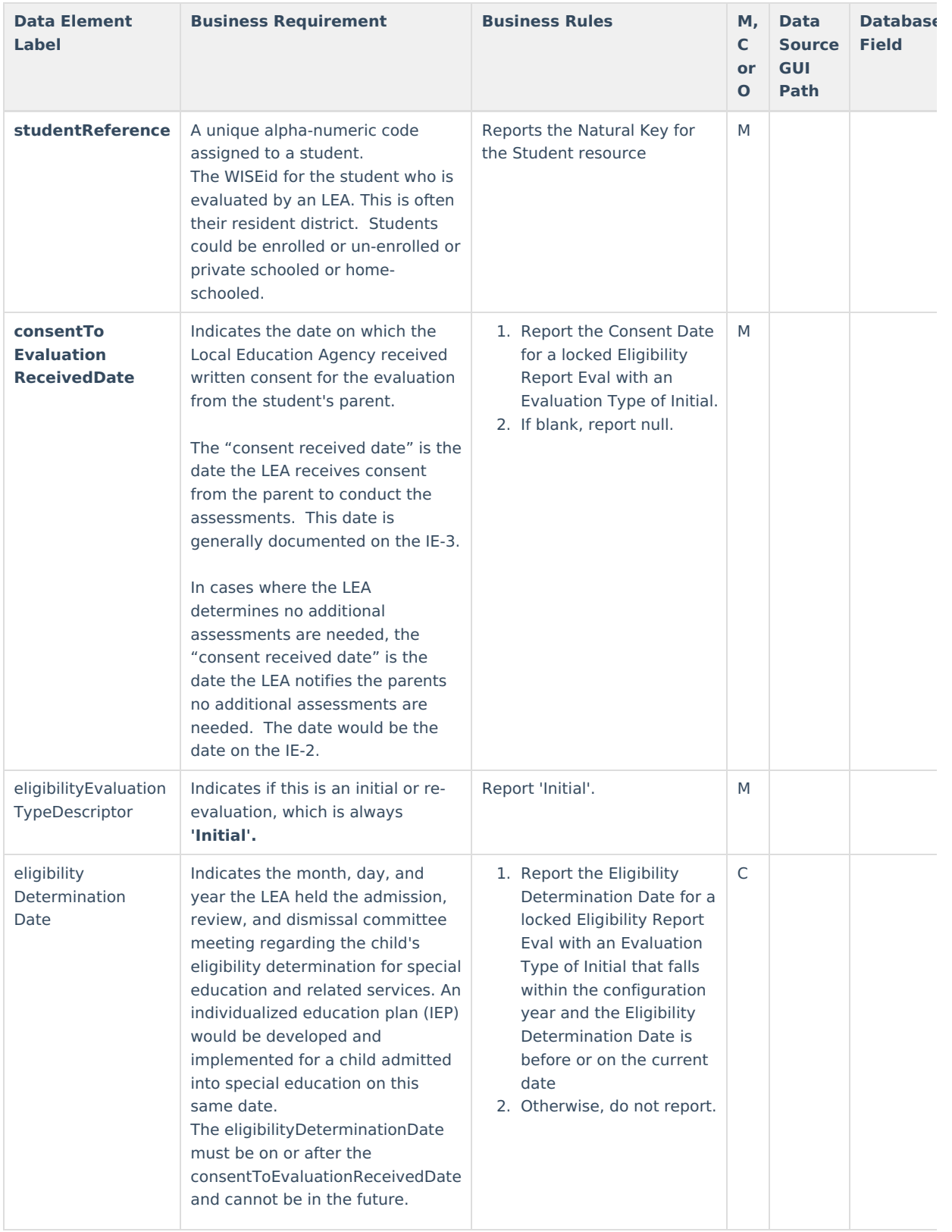

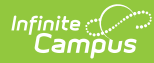

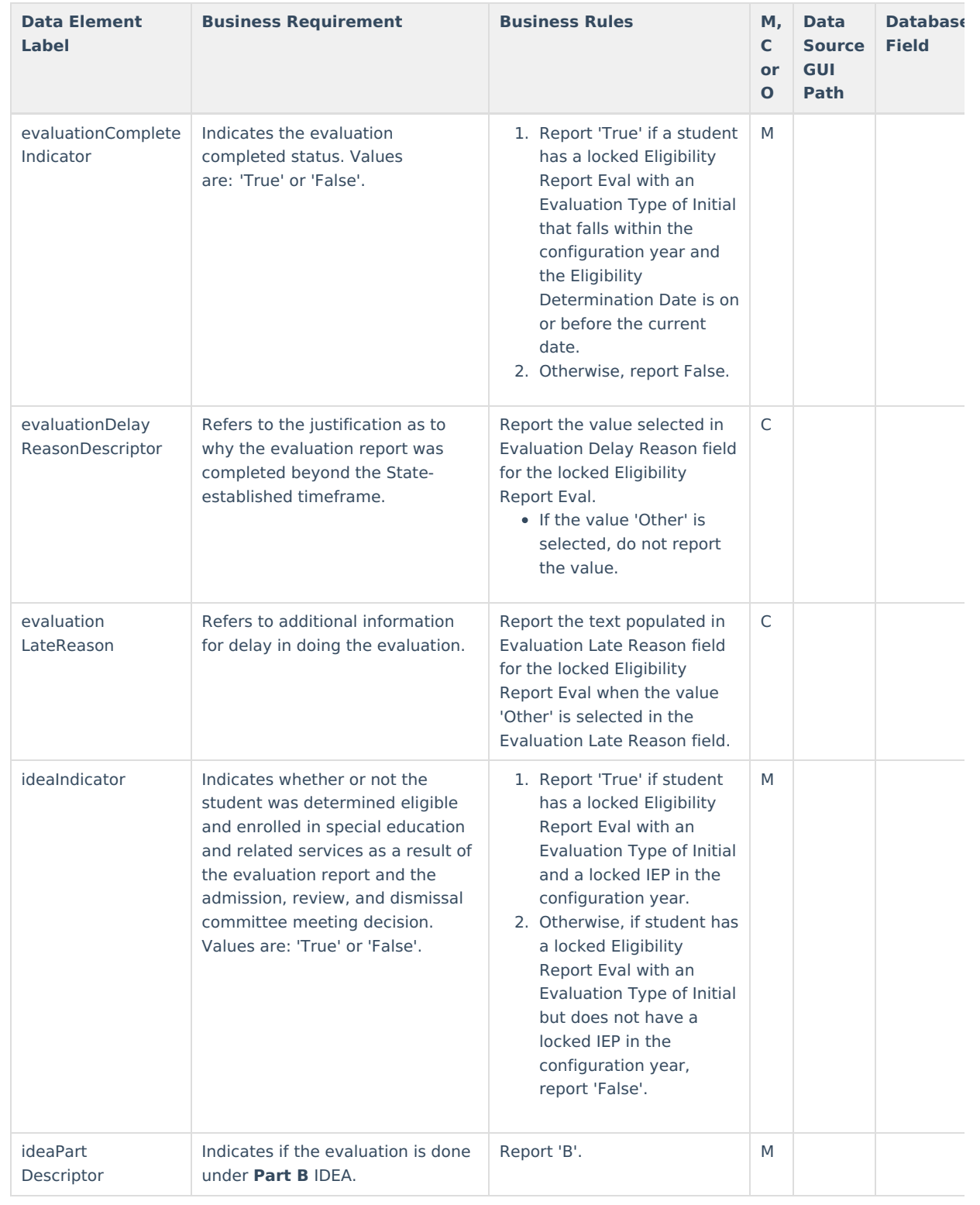